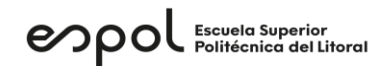

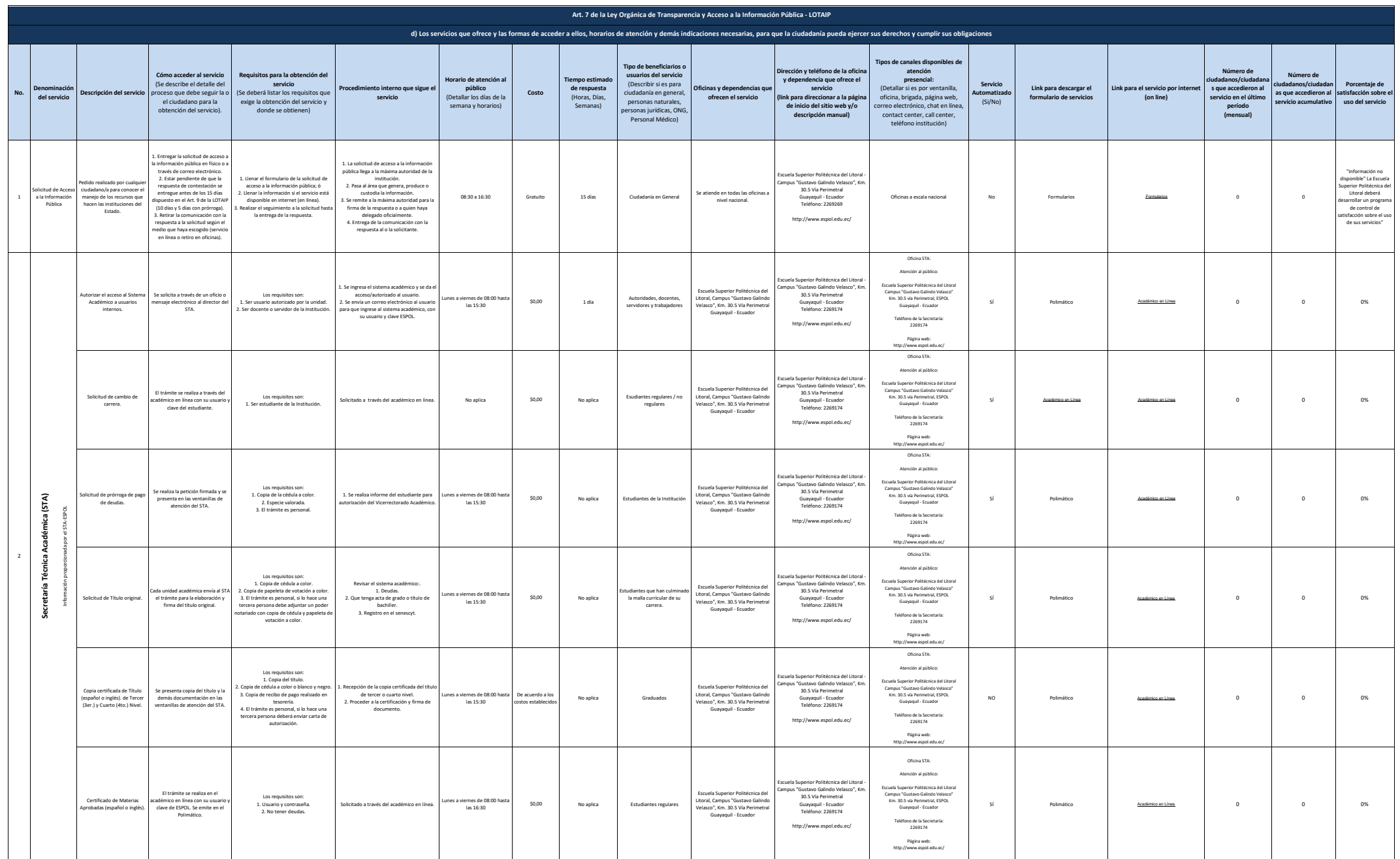

## $\mathbf{e}\mathbf{p}\mathbf{o}$

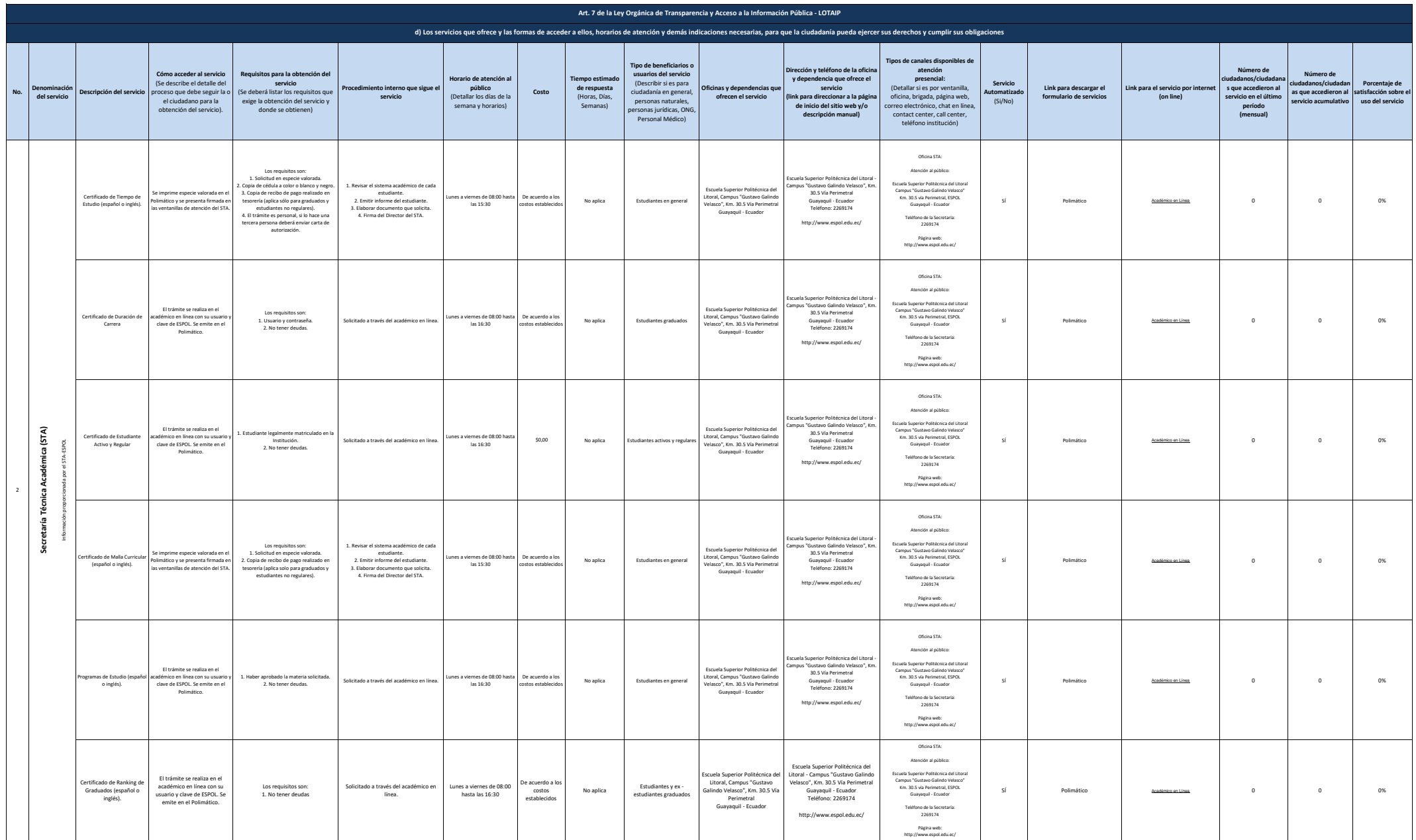

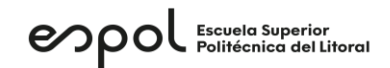

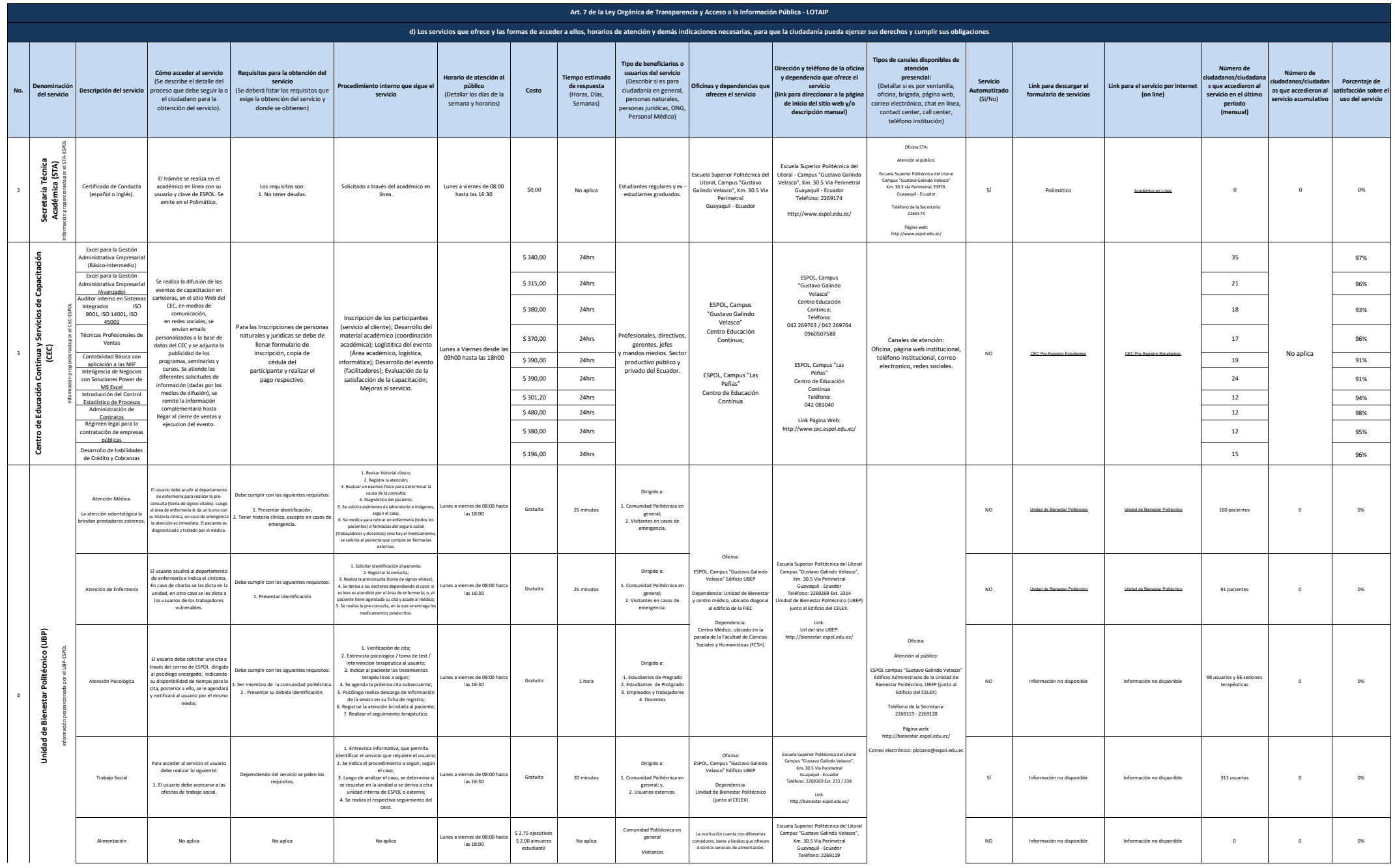

## $\mathbf{e}\mathbf{p}\mathbf{o}$

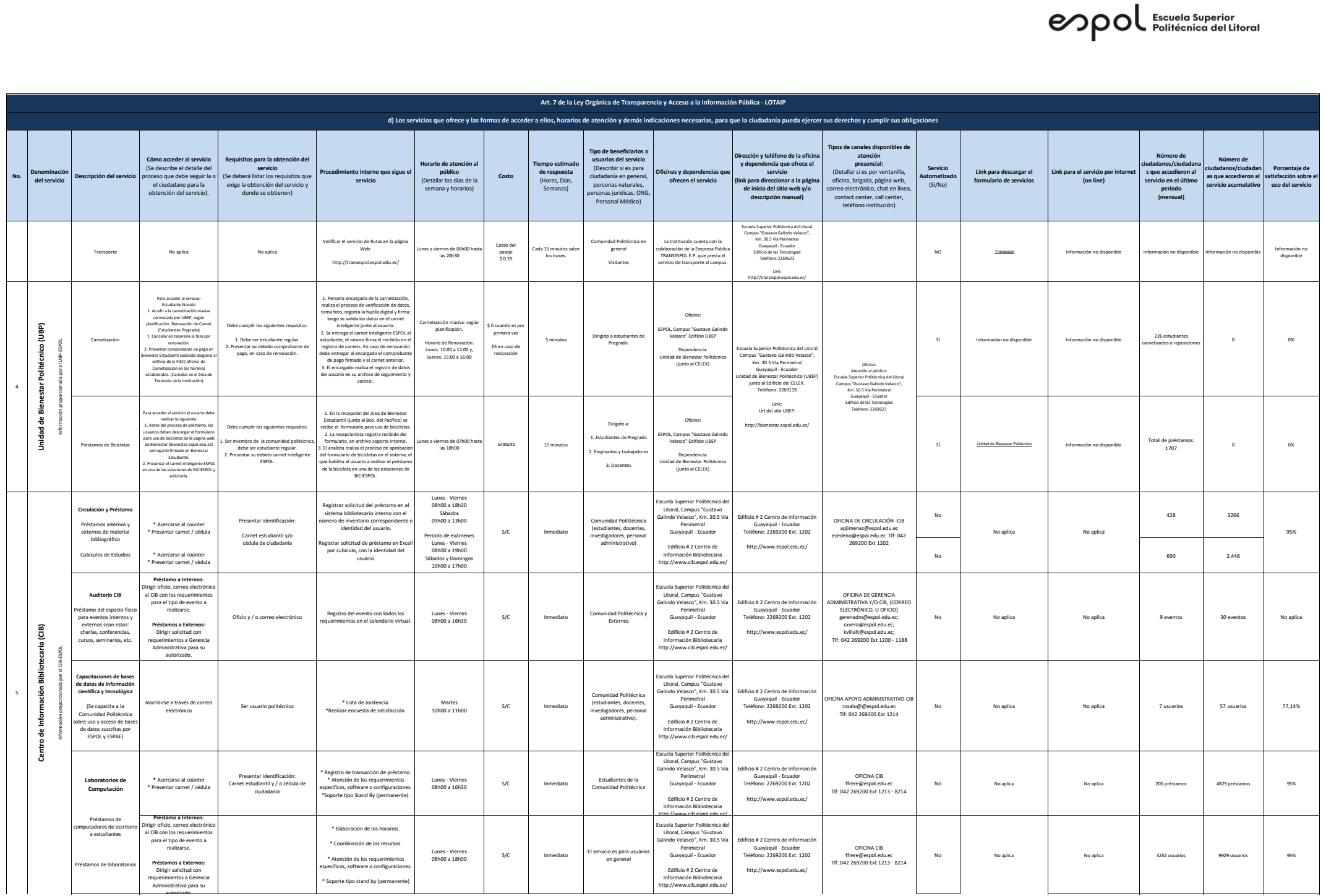

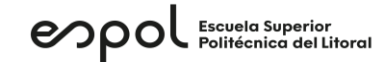

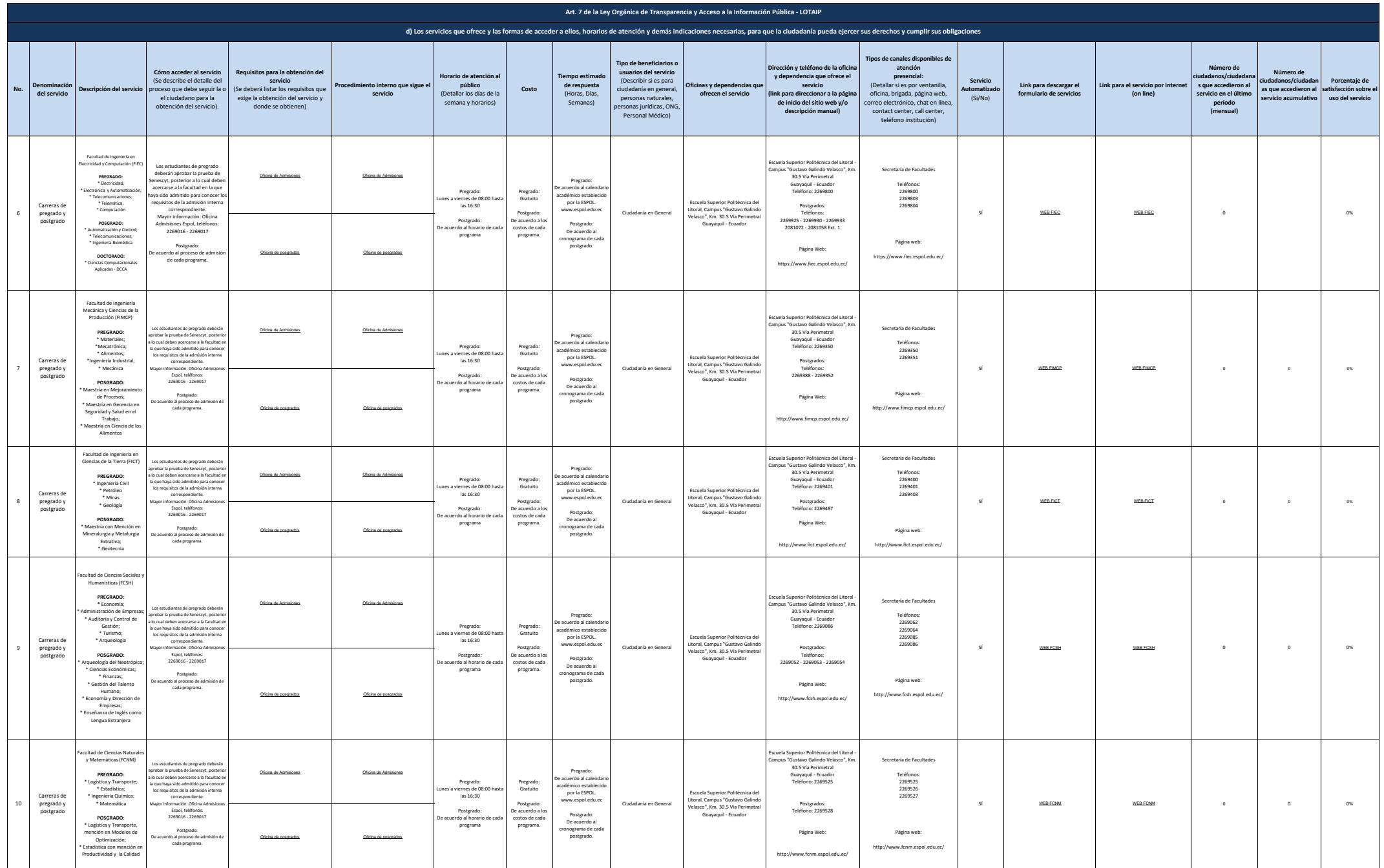

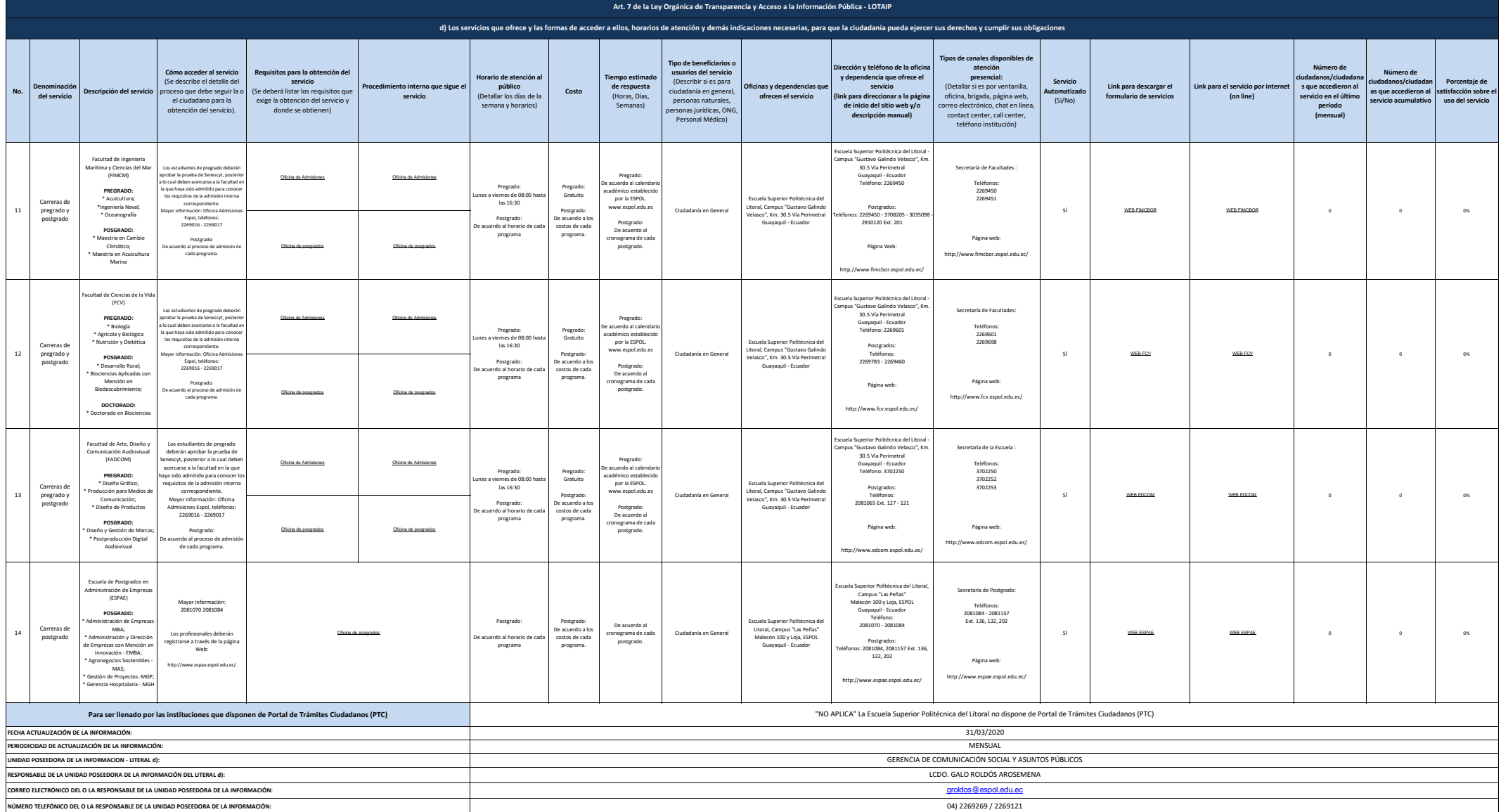